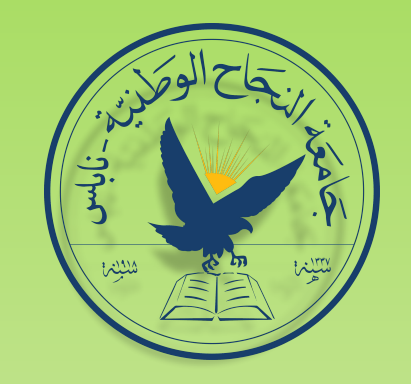

# **PerLeaf**

#### Image Classification Application for Plants Leaf and its diseases

**Supervised by: Dr. Mohammad Sharaf Dr. Anas Toma**

**Presented by: Tamer Aghbar**

#### **Outline:**

- **1. Introduction**
	- **1. Problem Statement**
	- **2. Plants Diseases**
	- **3. Image Acquisition**
- **2. Image processing**
	- **1. Image cropping & resizing**
	- **2. Leaf Segmentation**
- **3. Feature Extraction**
	- **1. Color Features**
	- **2. Texture Features**
	- **3. Shape Features**
	- **4. Model Training & Accuracies**
- **4. Design & implementation**
	- **1. Mobile App**
	- **2. Server**
- **5. Conclusion & Future work**
- **6. Demo**
- **7. Final speech**
- **8. Discussion**

#### Introduction:

### Agriculture Industry

- The science of cultivating plants, animals, and other life forms for food.
- The most important industry around the world.
- The base of the food pyramid
- The major industry in the United States.

#### Introduction:

Green Revolution

- Better Quality - More Quantity - Better Income **Better Life** 

#### Problem Statement:

1. Economic losses caused by plant viruses<sup>[1]</sup> 2. Reduces global agriculture productivity by 20%-40% 3. Non-experts don't know how to deal with a plant disease 4. Asylum to experts costly on small farmer industry

3

#### Plants Diseases:

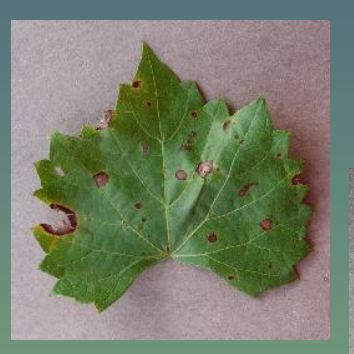

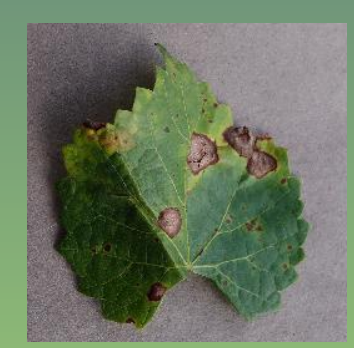

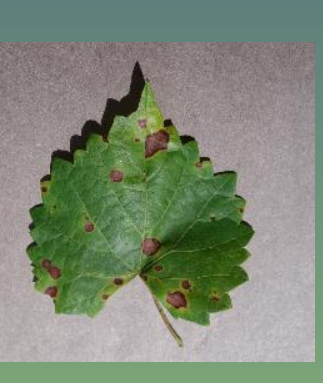

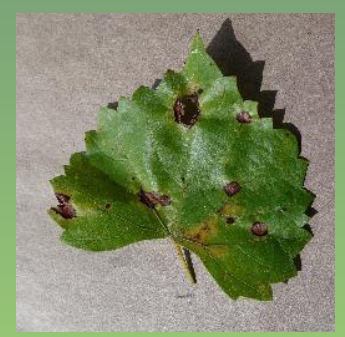

#### 1- Grape Black rot 2- Grape Leaf blight

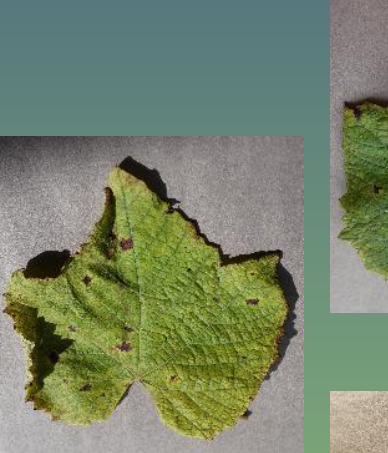

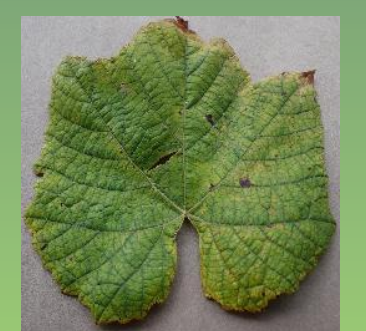

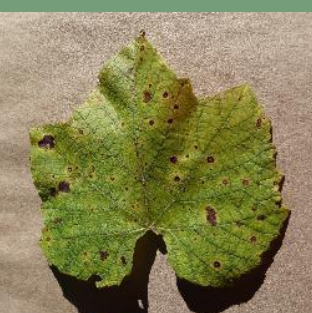

#### Image Acquisition:

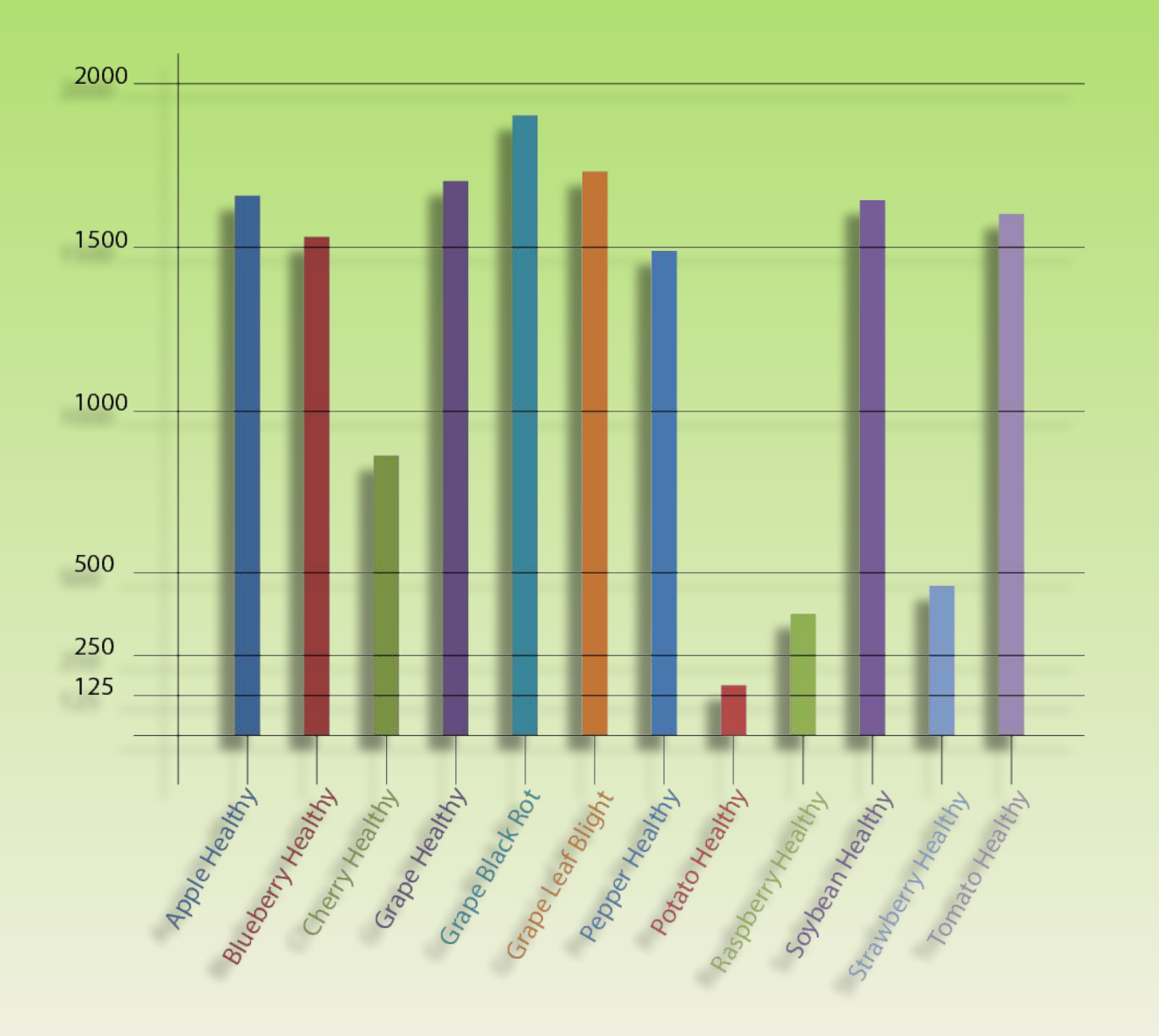

#### Dataset Samples:

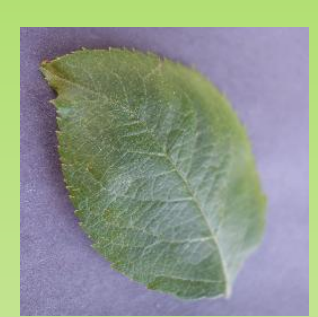

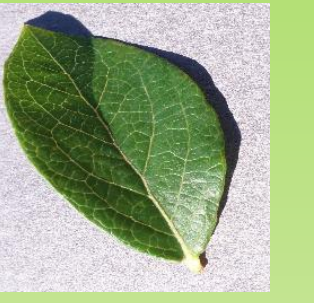

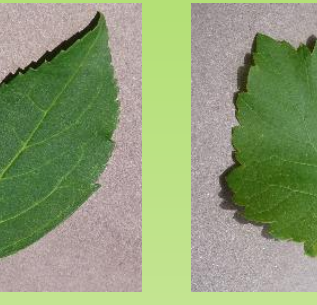

Apple Blueberry Cherry Grape healthy

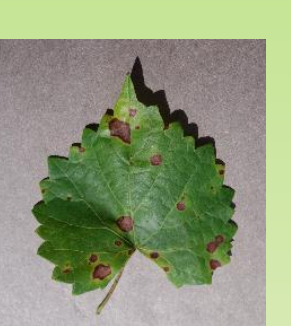

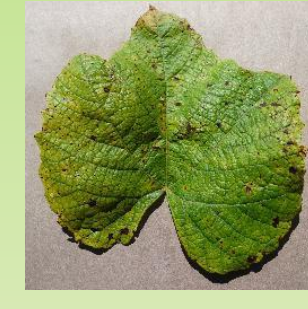

Grape Black rot Grape leaf blight Pepper Potato

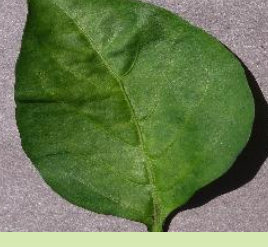

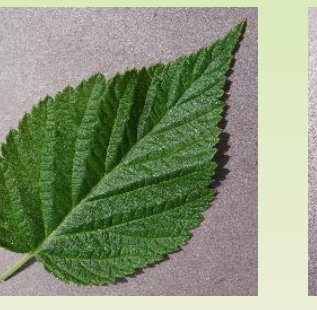

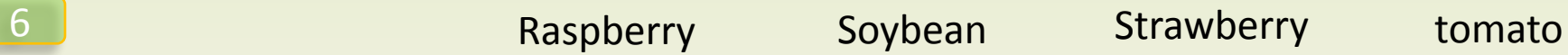

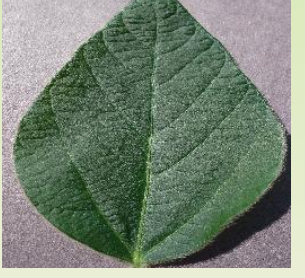

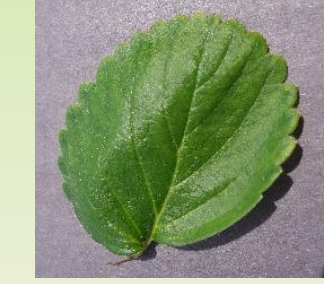

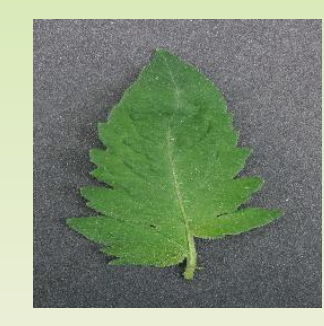

# Image Processing:

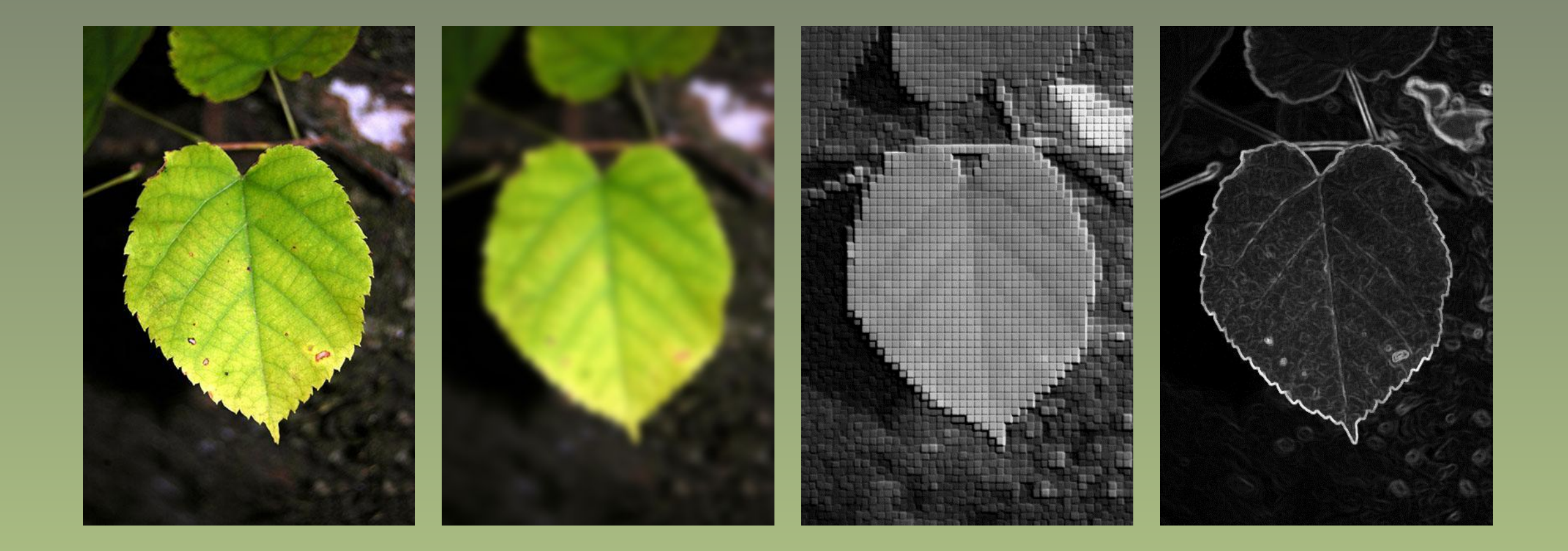

### Image Processing:

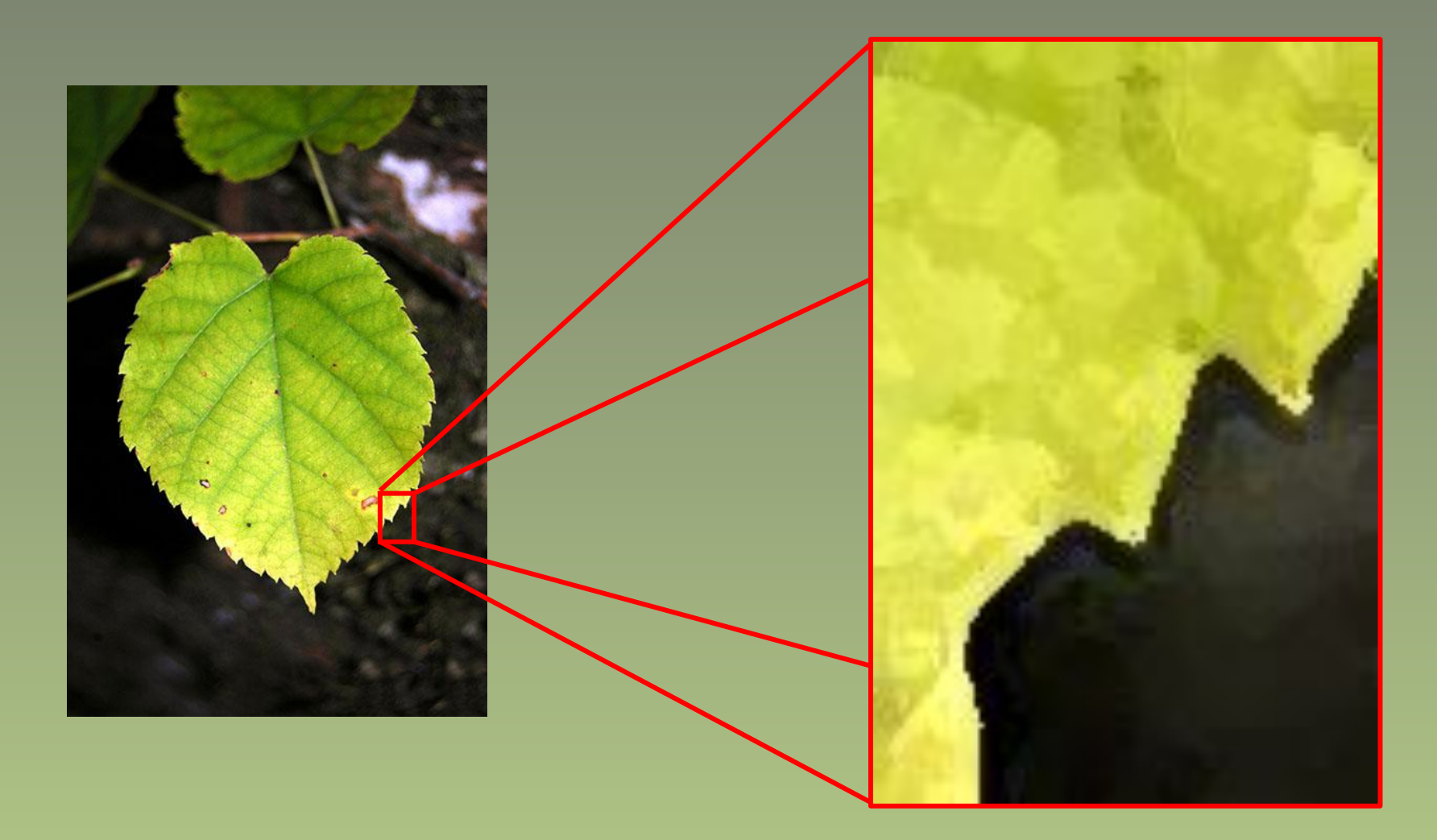

# Image Processing:

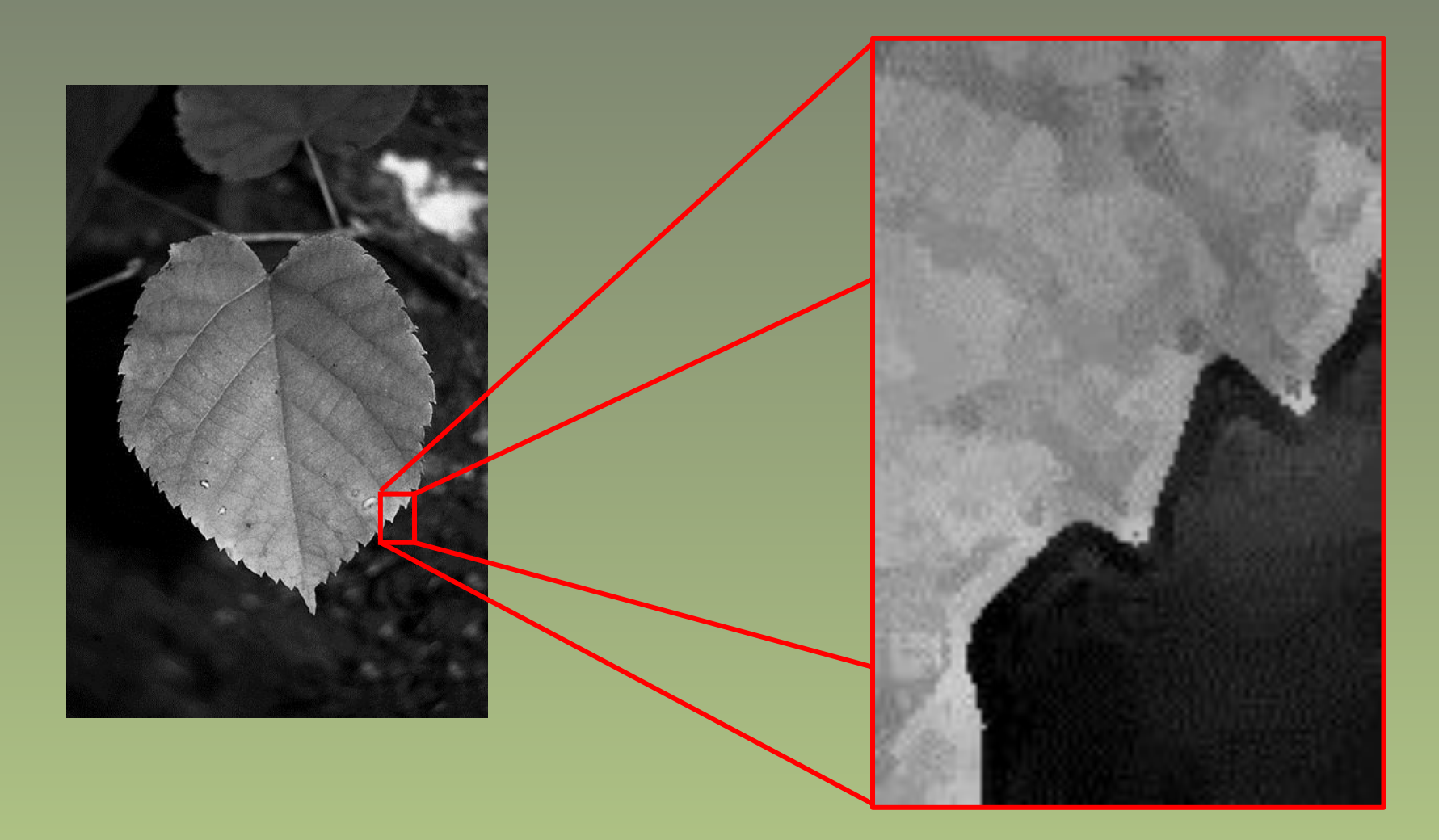

### 1- Image Cropping & Resizing

 $H:$  Hight,  $W:$  Width,  $R:$  aspect ratio,  $C:$  constant length, L: square length, (Px, Py): pivot coordinates

 $R = W/H$  $C = 600$  $W_new = C$  $H_{\text{new}} = W_{\text{new}}/R$ resized\_image = (original\_image, (W\_new, H\_new)

 $L = W$  new  $\times$  0.8  $Px = (W_new - L)/2$  $Px = (H_new - L)/2$ 

 $$ 

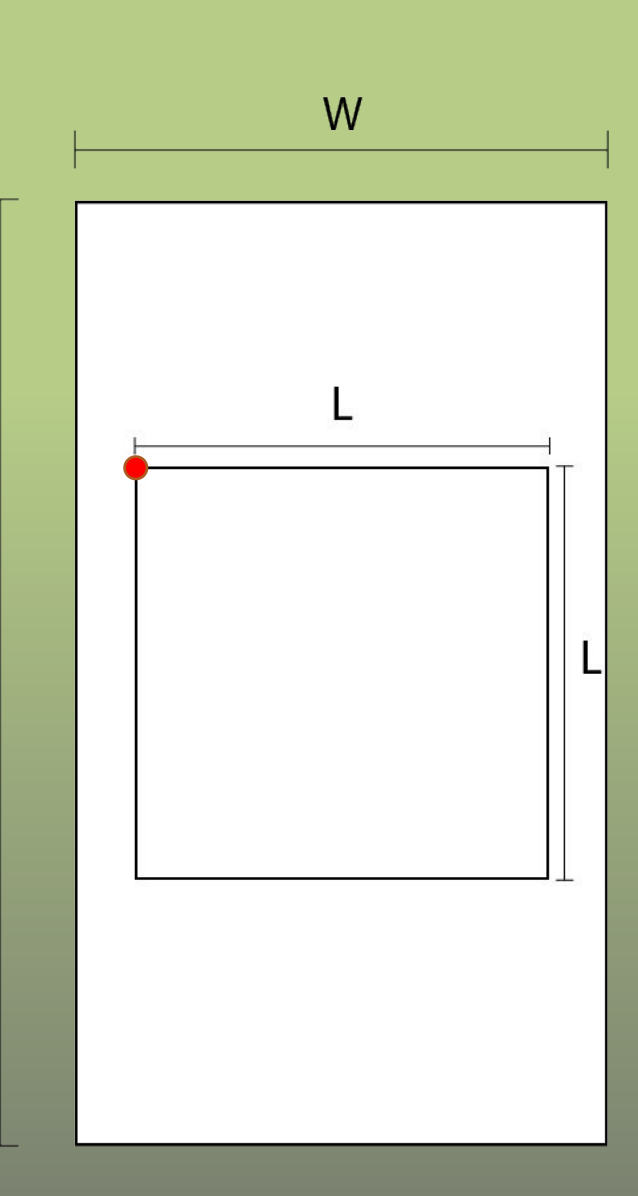

 $H$ 

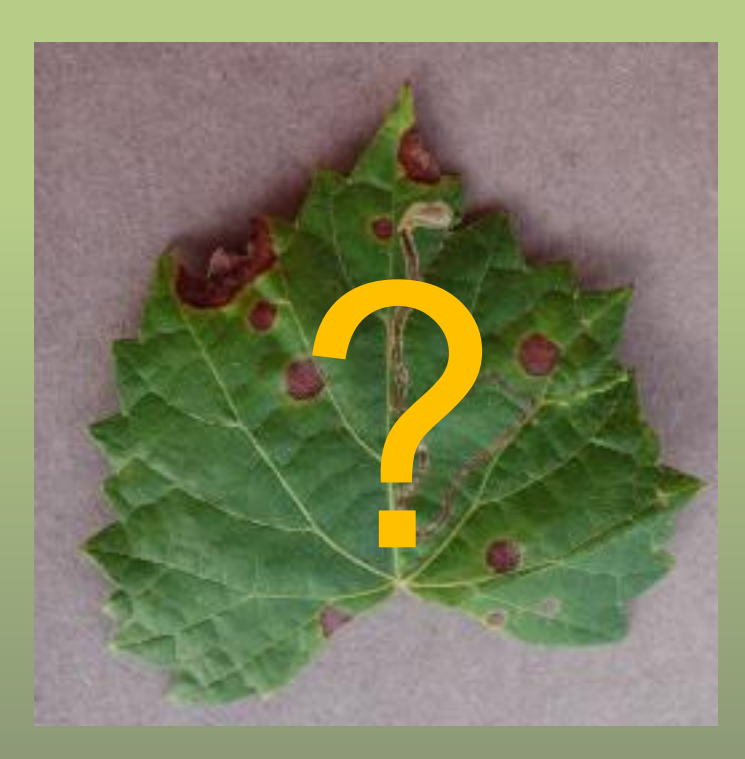

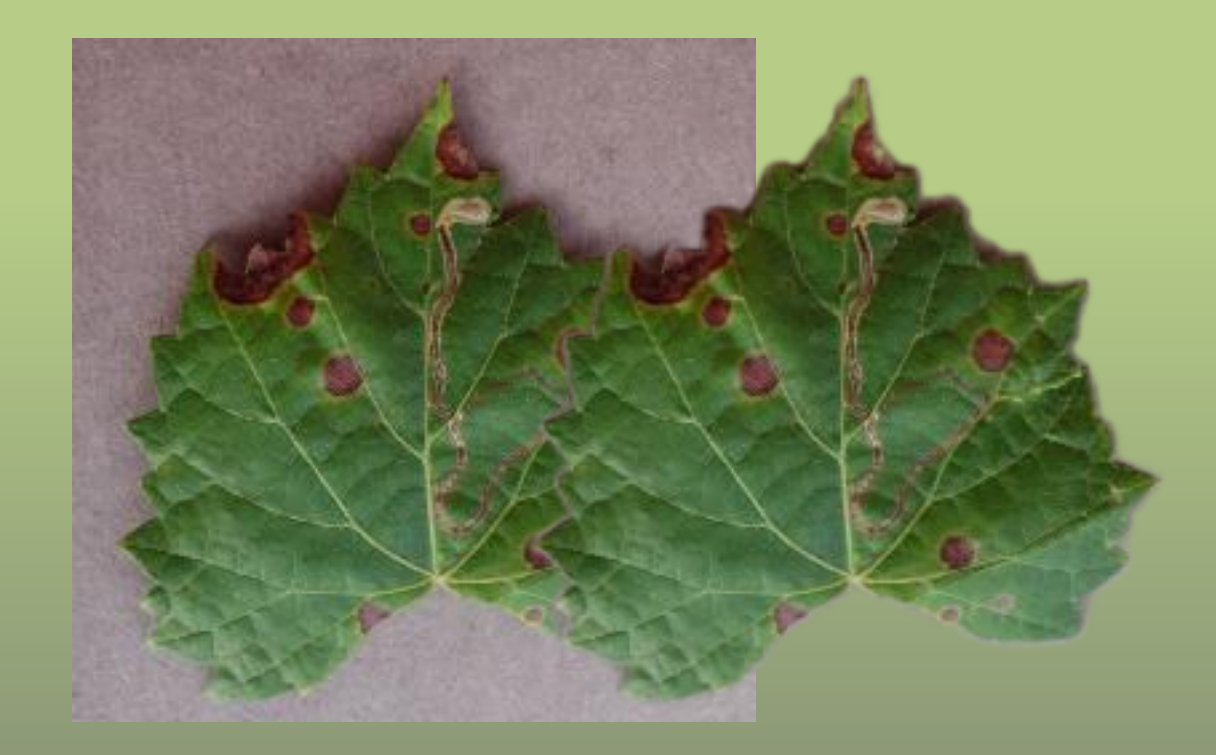

- Shape Segmentation
- Texture Segmentation
- Color Segmentation

• Color Segmentation:

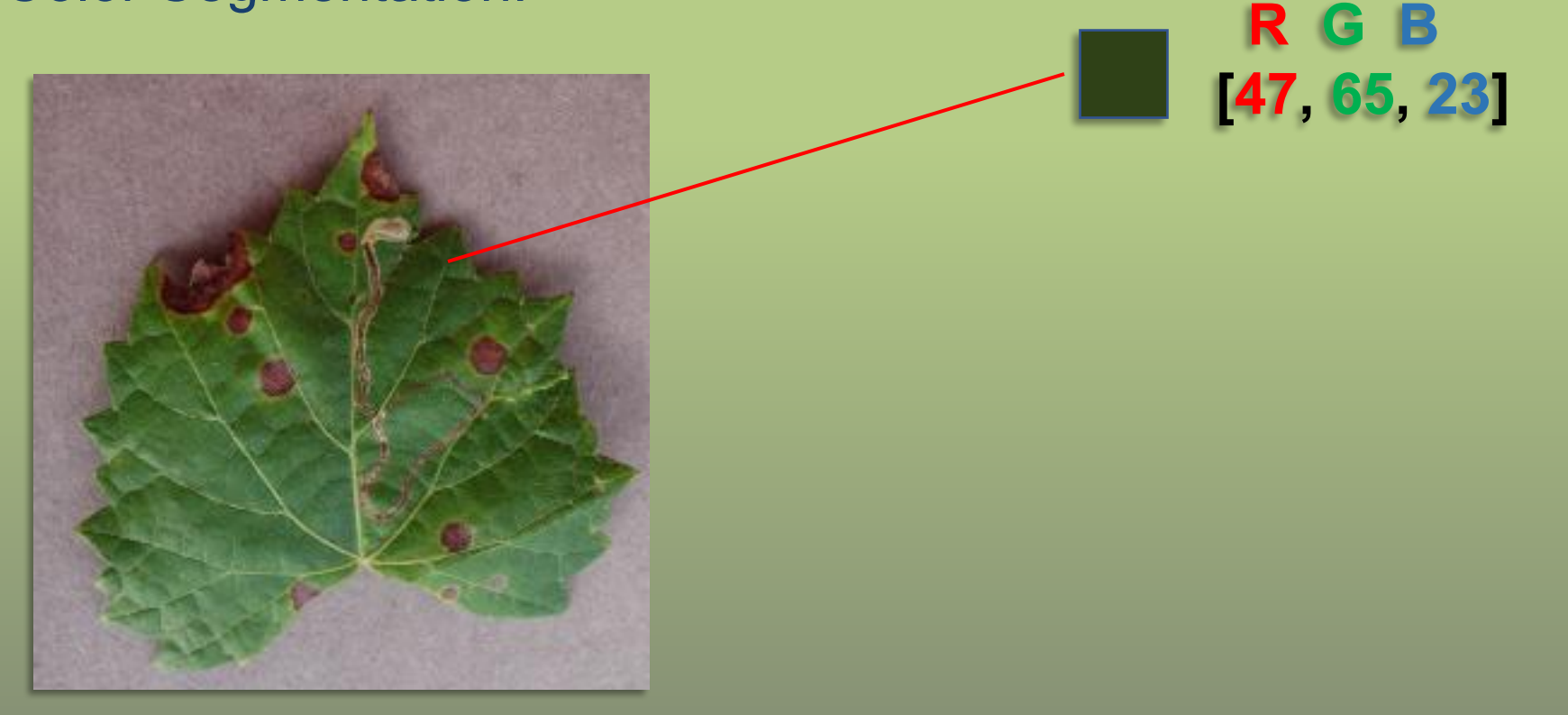

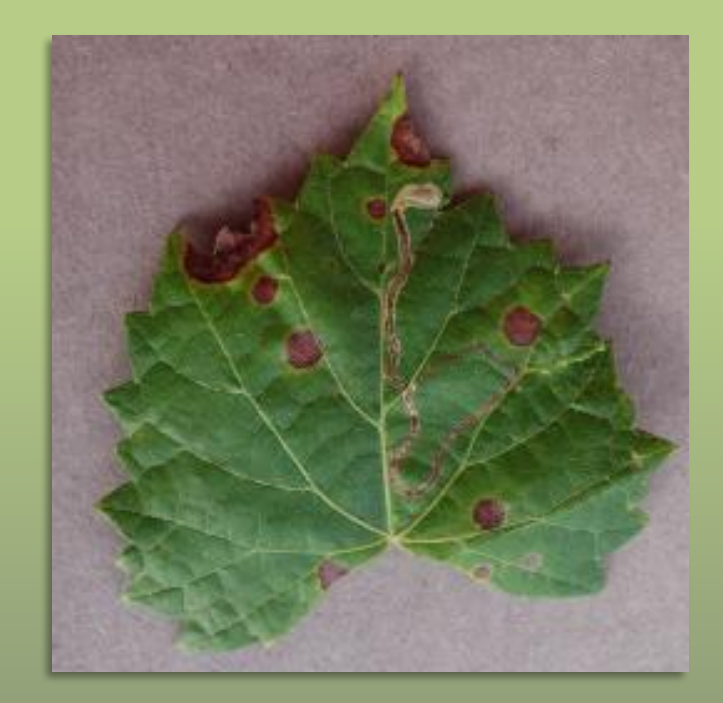

 $new\_pixel\_value = 2 \times G - R - B$ 

**If new\_pixel\_value > 0: write(new\_pixel\_value, seg\_img); else write(0, seg\_img);**

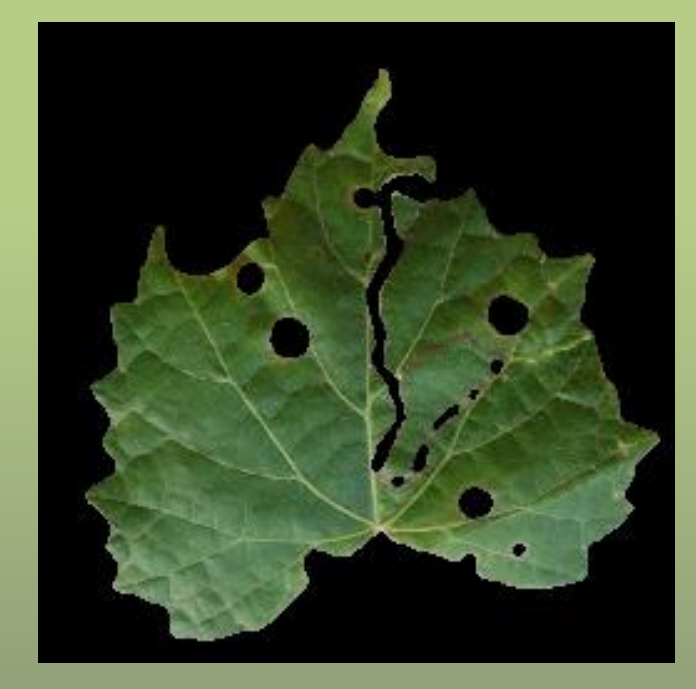

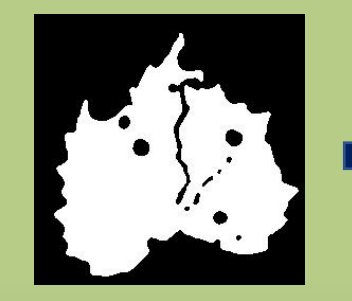

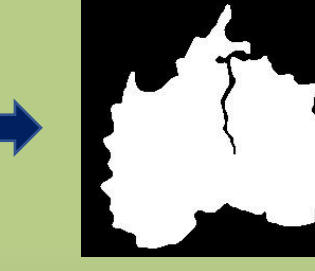

Init\_mask IC\_mask IC\_mask IC\_mask IC\_mask\_or ICx\_mask

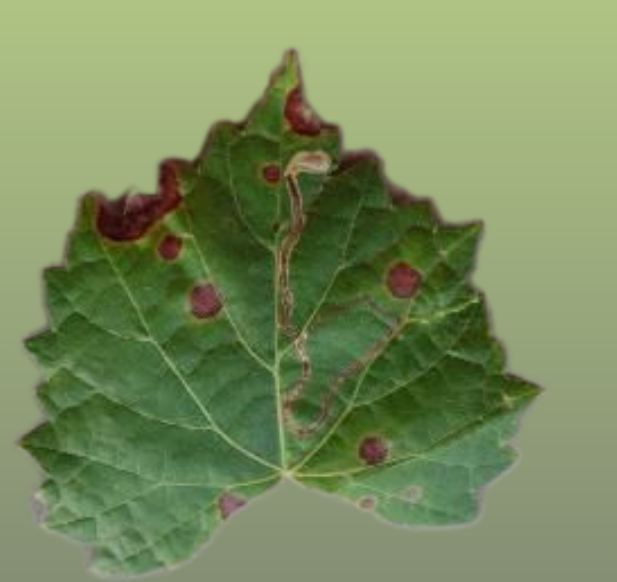

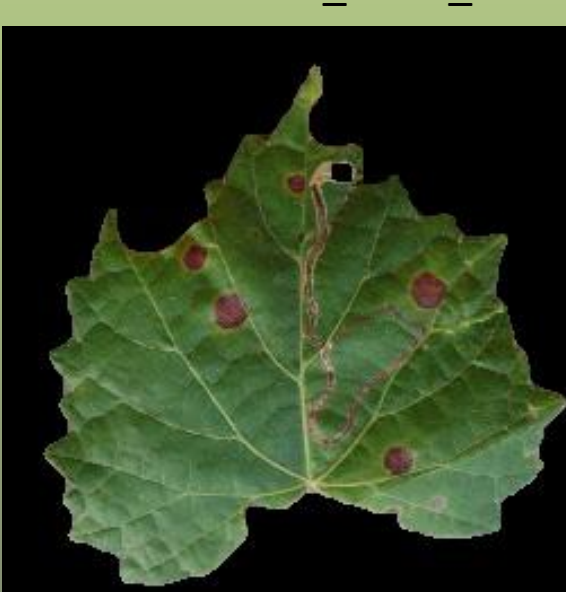

Final\_mask\_closing

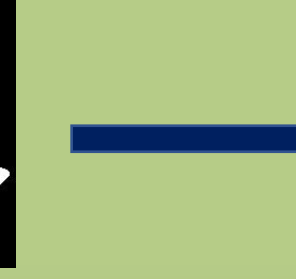

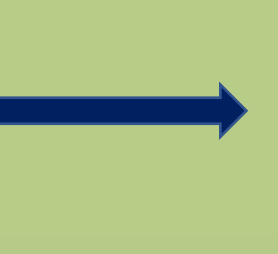

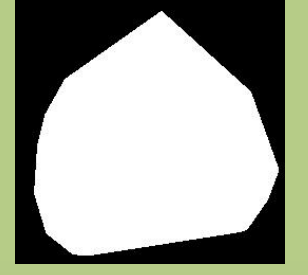

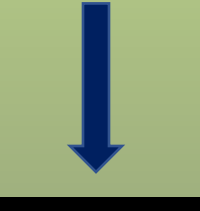

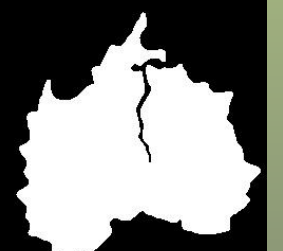

ICx\_mask\_and

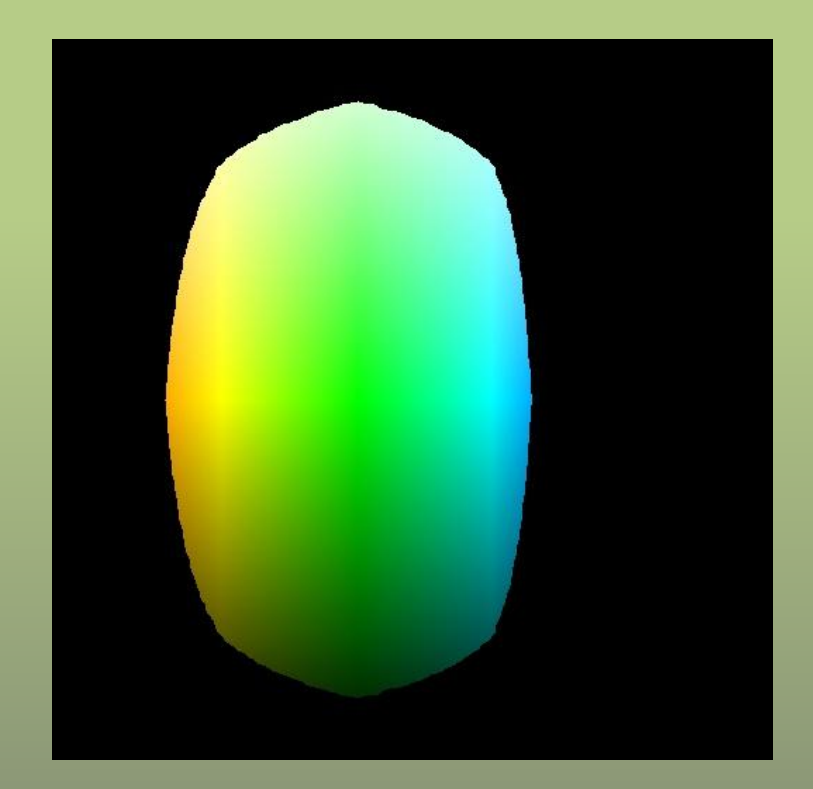

#### Objects Descriptors

#### How to describe our input?

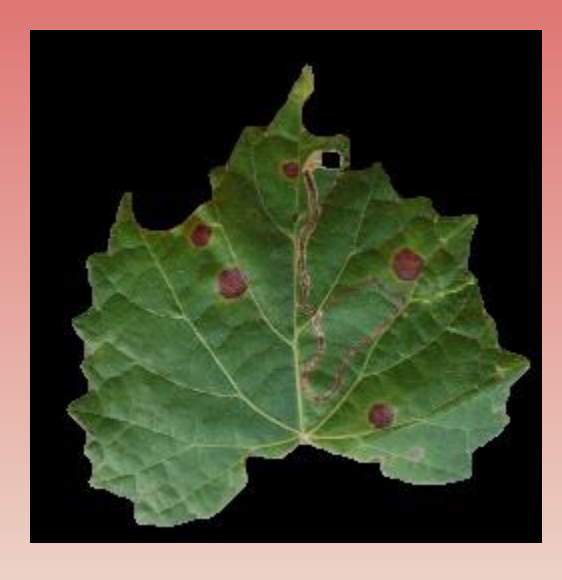

It's a Leaf Grape Leaf Not Healthy Disease Name: Black rot

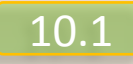

#### How to "Numeric" these "Descriptors?

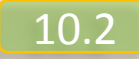

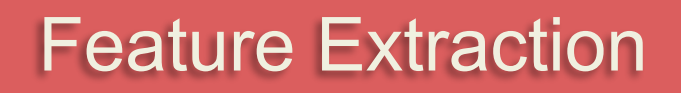

#### Manual grouping

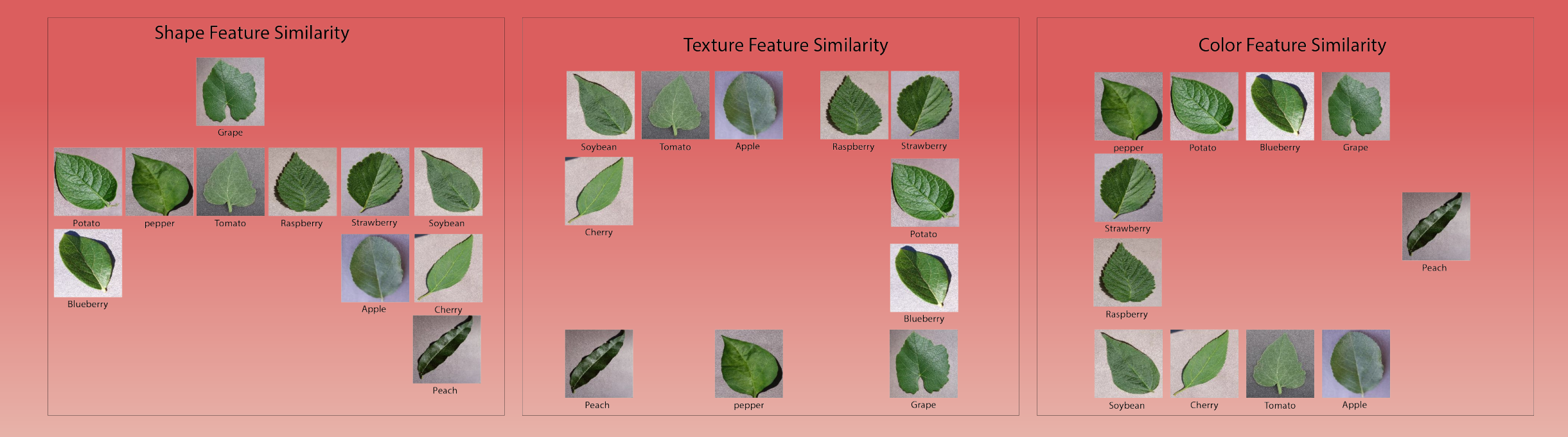

#### Random mess!!

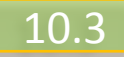

### Manual grouping

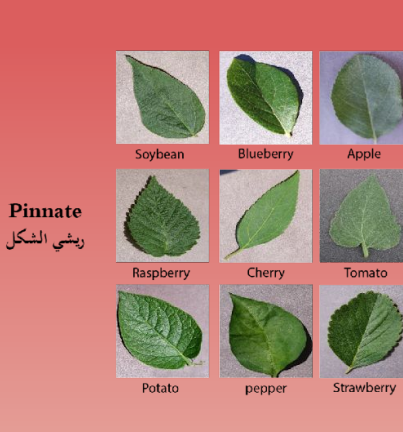

**Venation** 

العروق

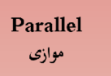

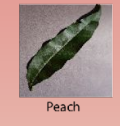

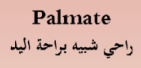

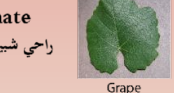

#### **Plants Anatomy: leaf Morphology**

ovate يبضوي<br>كلوي الشكل reniform

كلوي الشكل reniform

يصوي ovate

بيضوي ovate

خطی\طونی linear

بيضوي ovate

كلوي الشكل reniform

مسننة الشكل lanceolate

lanceolate الشكل

مسننة الشكل lanceolate

pinnately lobed مفصصة بفوهة

Potato

Grape

pepper

Raspberry

Cherry

**Shape** الشكل الخارجي

#### بيضوي ovate كلوى الشكل reniform مسننة الشكل lanceolate pinnately lobed ففصصة بفوهة

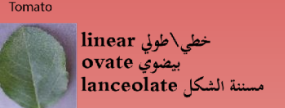

خطی\طوني linear بيضوي ovate

Apple

Blueberry

Strawberry

Peach

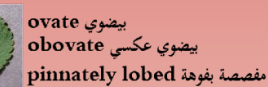

خطی\طونی linear pinnately lobed مفصصة بفوهة

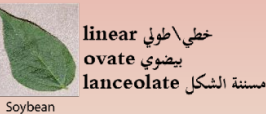

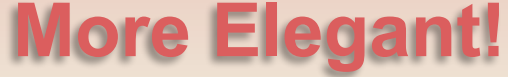

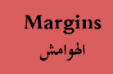

#### Smooth rounded مدورة وسلسة

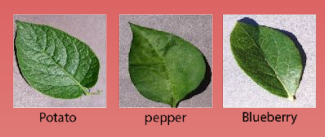

winding margins متعرجة

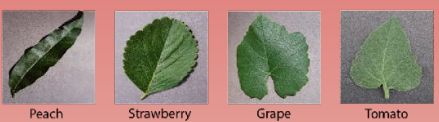

Serrated margins هوامش مسننة

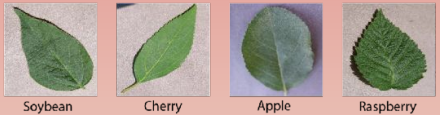

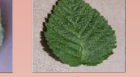

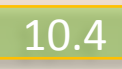

Main Descriptors

# **1- Color Features**

# **2- Texture Features**

**3- Shape Features**

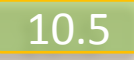

#### 1- Color Features:

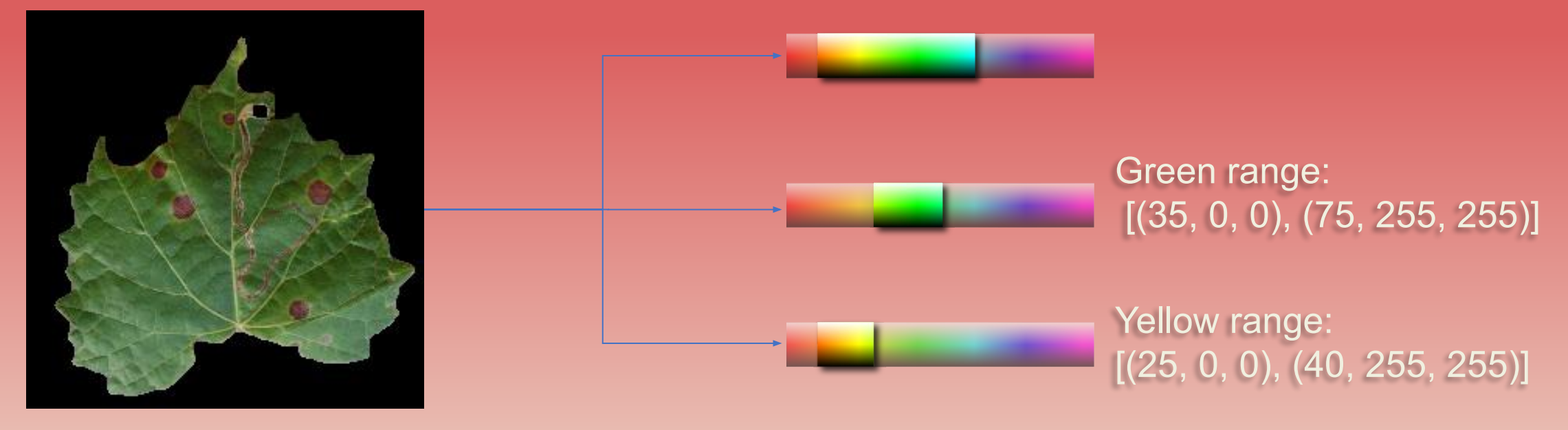

[LowerColorBoundary, UpperColorBoundary],

### 1- Color Features:

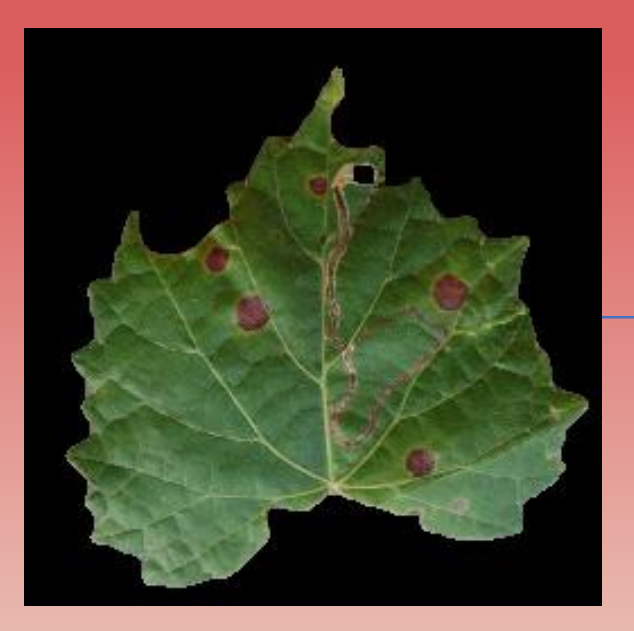

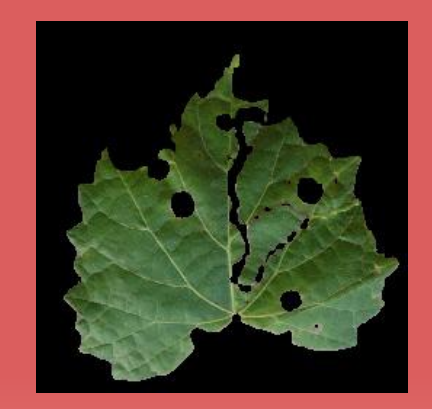

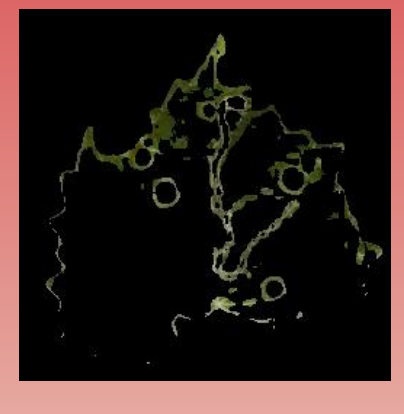

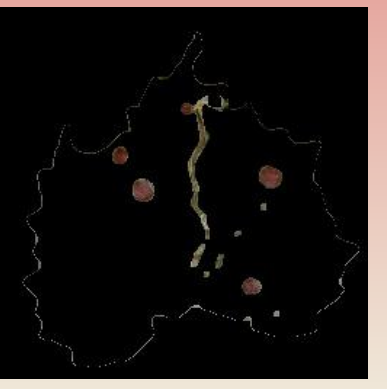

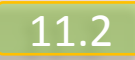

1- Color Features:

**Final Output:**

[ green\_percentage, yellow\_percentage, nonGreen percentage, Mean, variance, standardDeviation, skewness]

= 7 color features

#### 2- Texture Features:

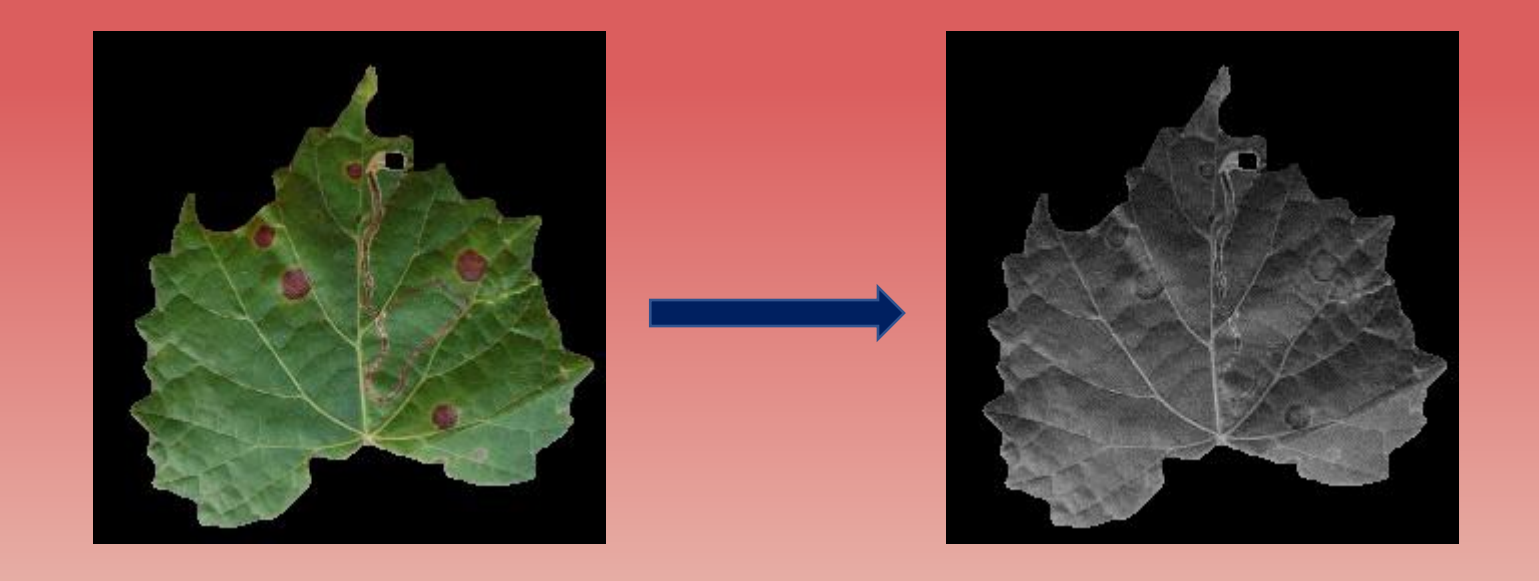

12.1

#### 2- Texture Features:

#### GLCM (Gray Level Co-occurrence Matrix)

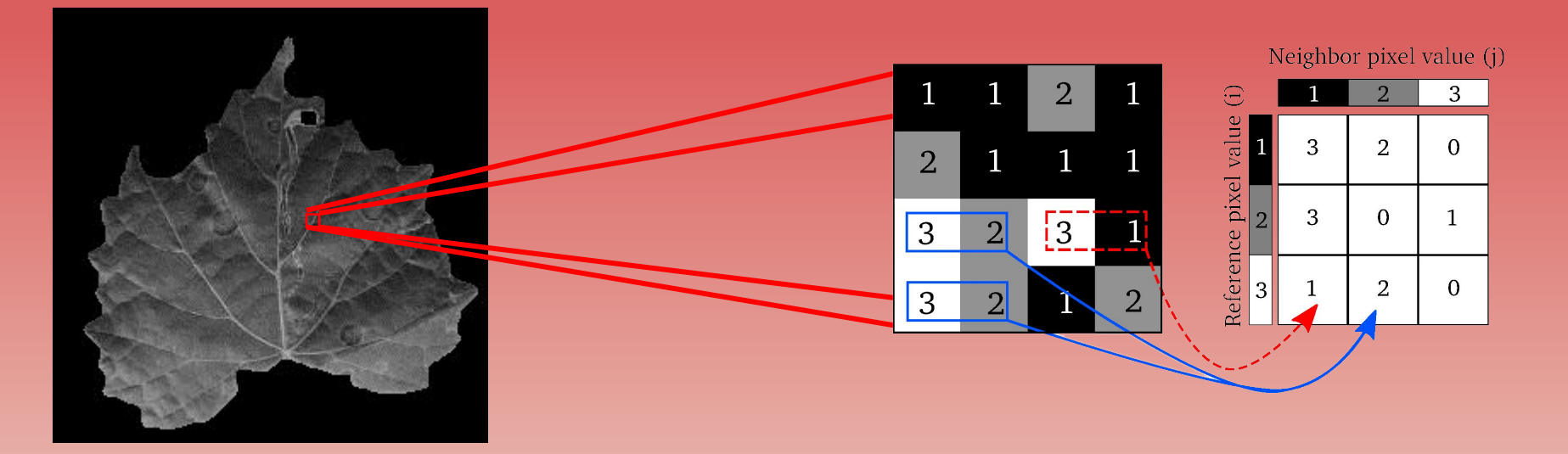

#### 2- Texture Features:

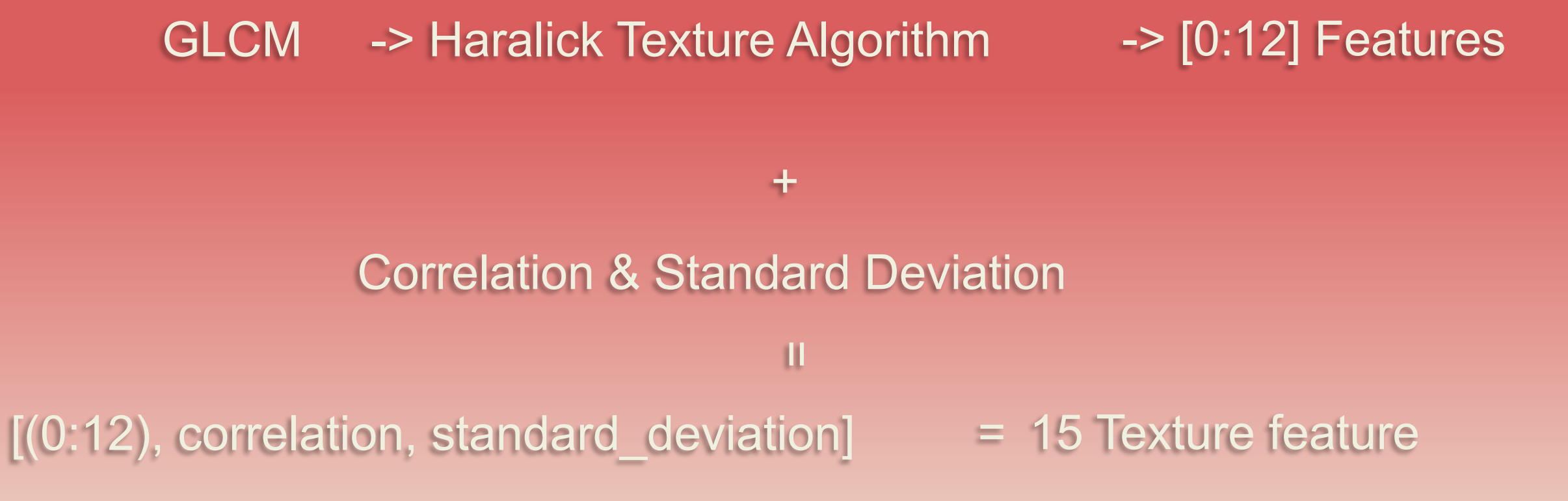

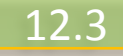

#### 3- Shape Features:

#### **Plants Anatomy: leaf Morphology**

**Shape** الشكل الخارجي

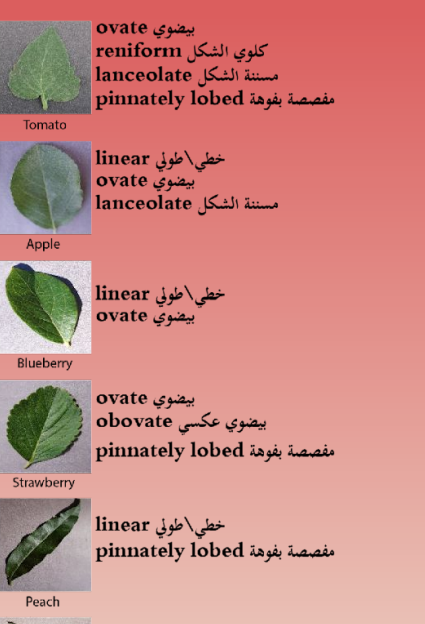

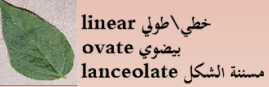

Soybean

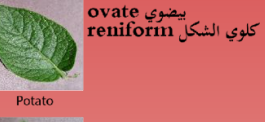

كلوي الشكل reniform مسننة الشكل lanceolate

بيضوي ovate pinnately lobed مفصصة بفوهة

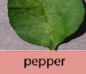

Grape

بيضوي ovate كلوي الشكل reniform مسننة الشكل lanceolate

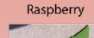

خطي\طوني linear -<br>- بيضوي ovate مسننة الشكل lanceolate

Cherry

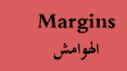

#### Smooth rounded مدورة وسلسة

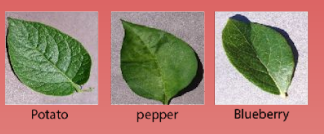

#### winding margins موامش متعرجة

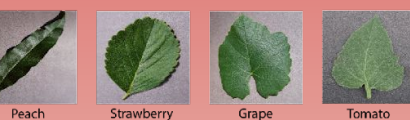

#### Serrated margins هوامش مسننة

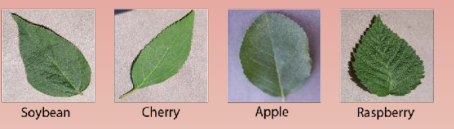

- 3- Shape Features:
	- 3.1 Eccentricity
		- $E = W_{max} / H_{max}$

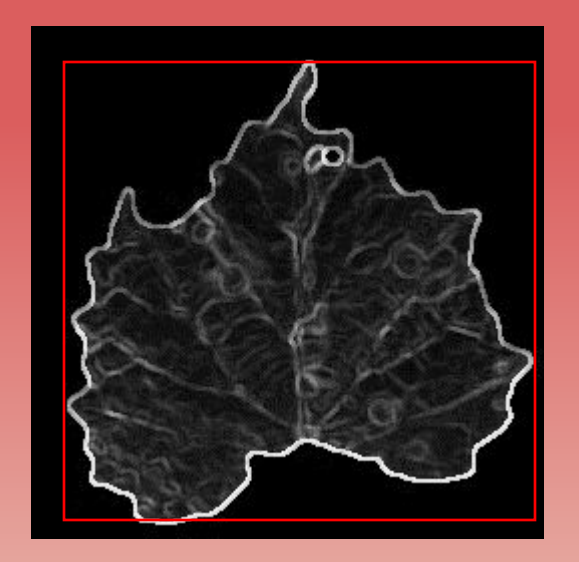

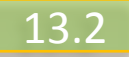

#### 3- Shape Features:

3.1 – Eccentricity 3.2 – Euler Number

- Euler =  $1 #H$
- avg\_areas
- avg\_areas/leaf\_area

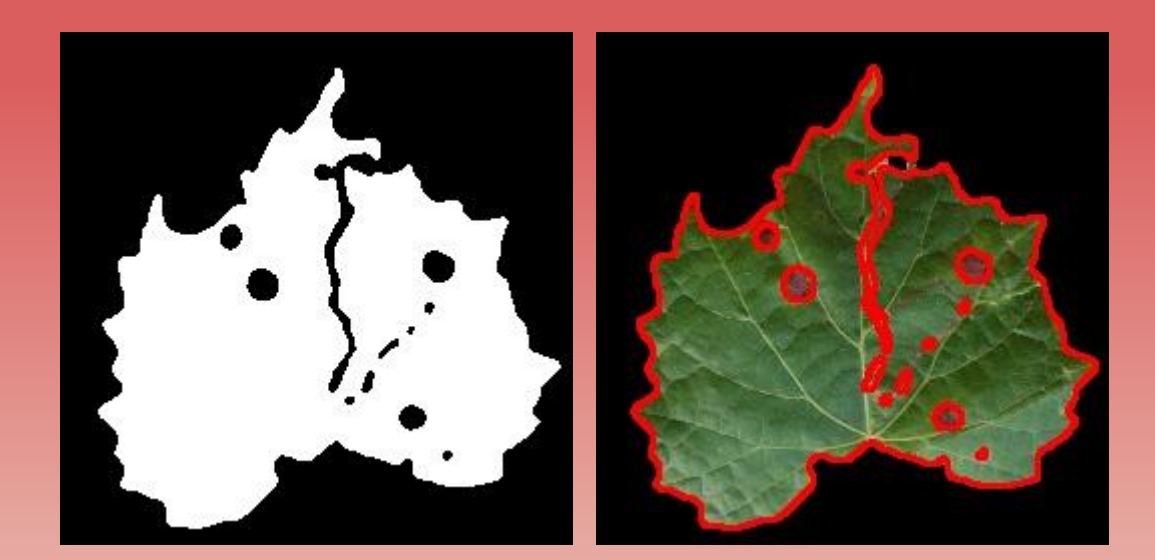

#### 3- Shape Features:

3.1 – Eccentricity 3.2 – Euler Number 3.3 – Signature

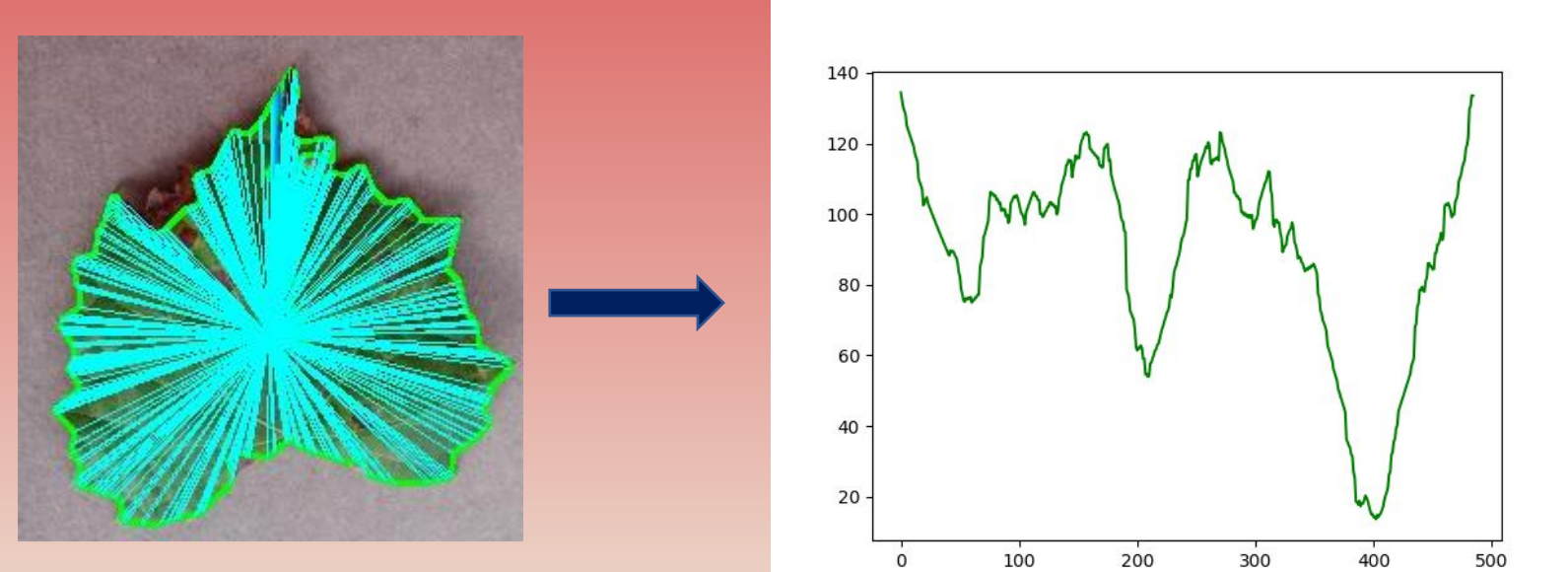

3.3 – Signature

3.3.1 – Signature Variance

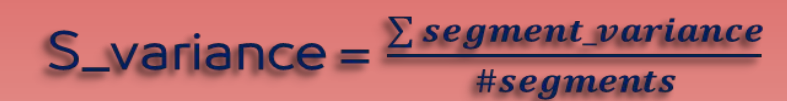

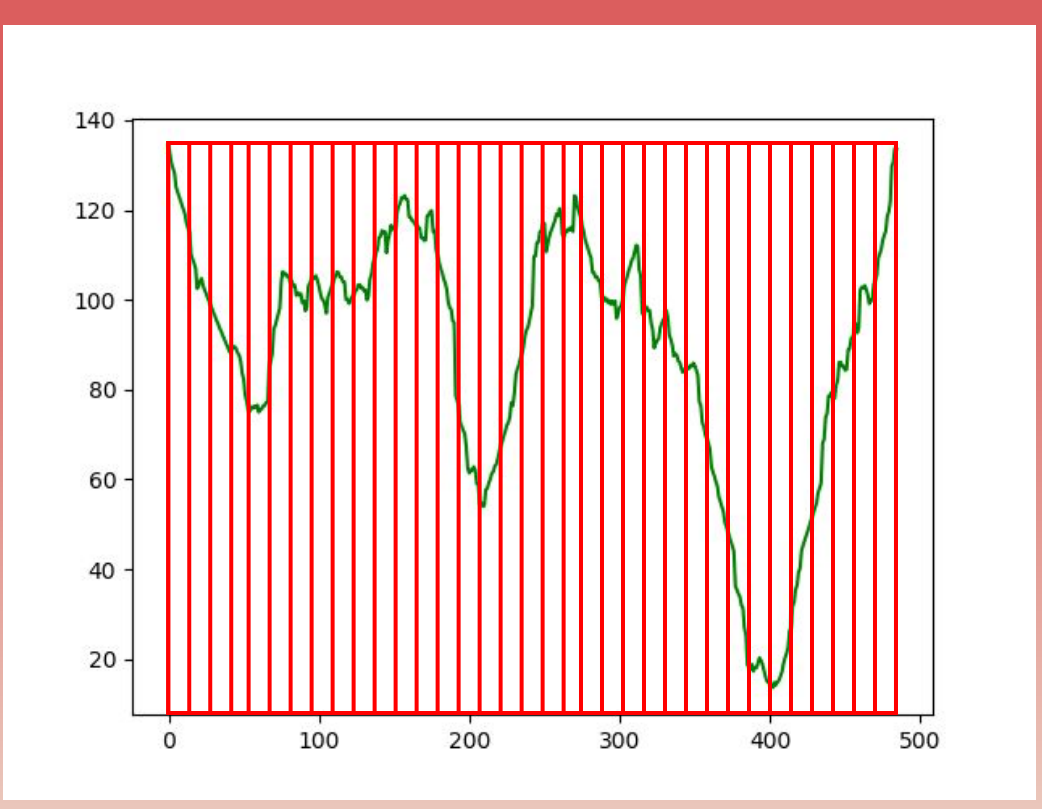

3.3 – Signature

 $3.3.2 - 1<sup>st</sup>$  Derivative

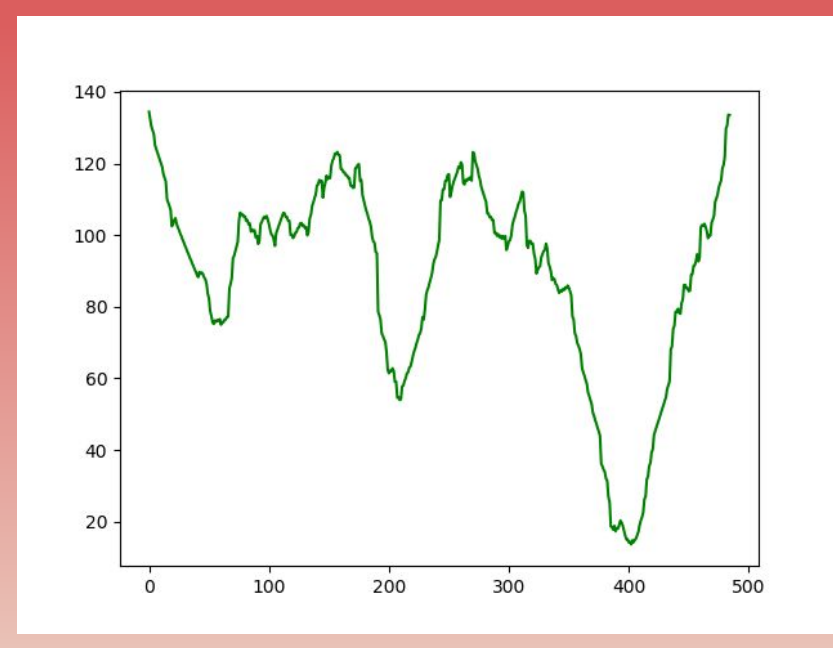

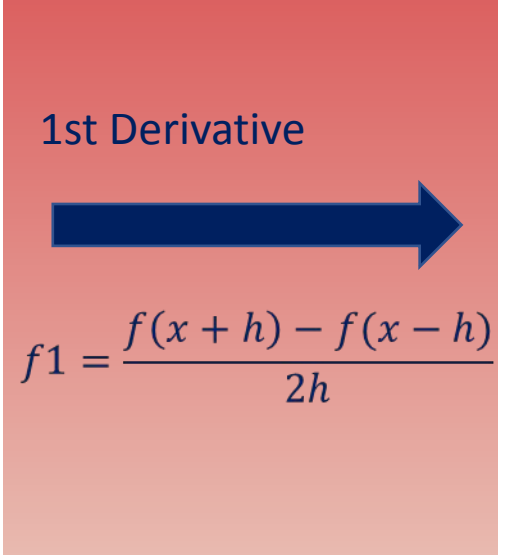

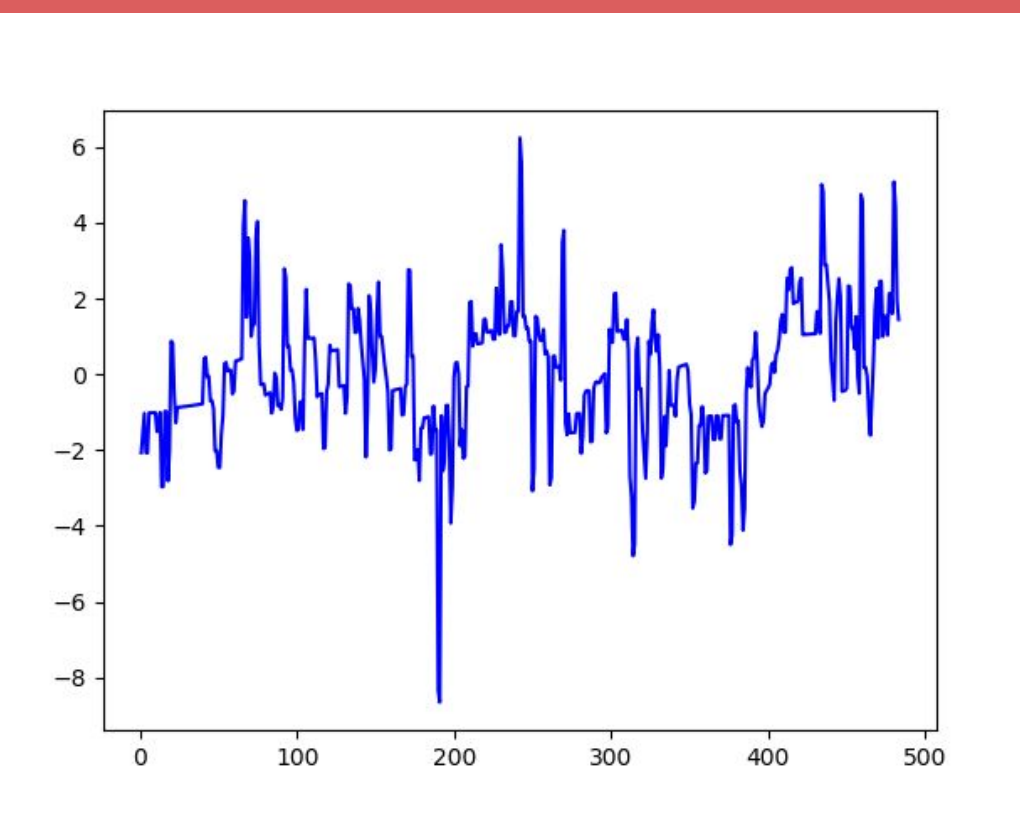

3.3 – Signature

 $3.3.2 - 1<sup>st</sup>$  Derivative

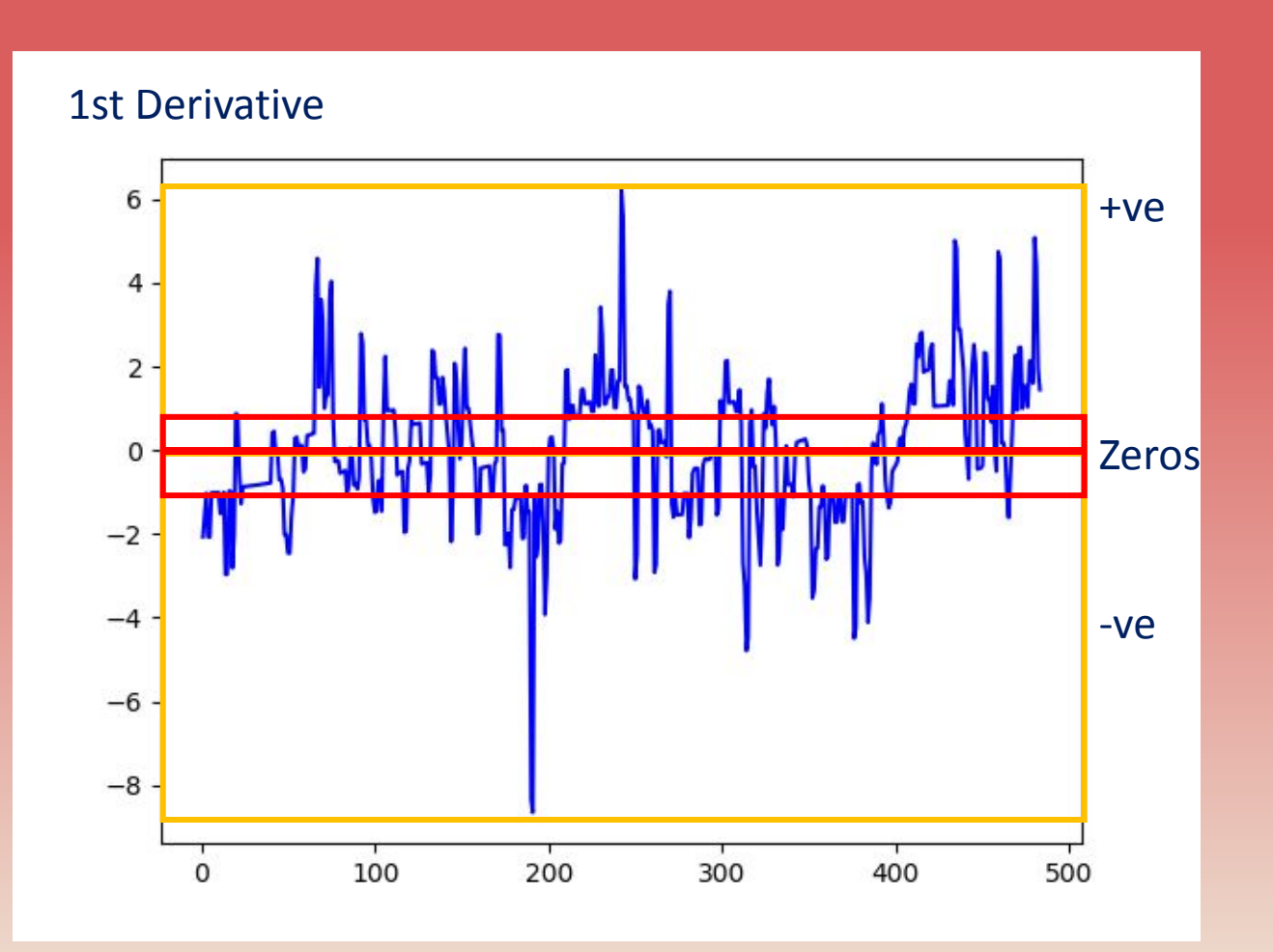

13.7

- 3.3 Signature
	- $3.3.2 1<sup>st</sup>$  Derivative
		- # of corners = # of zero values (include the margin of threshold)
		- **• Corners\_percentage** = # of corners / # of points
		- **• Curvature** = (∑nonZerosV alues) / (∑signatureV alues)

#### 3- Shape Features:

- 3.1 Eccentricity
- 3.2 Euler Number
- 3.3 Signature
- 3.4 other shape equations:

AspectRation(Aspect), Compactness(C), Roundness(R), Roughness(G), Elongation(E), Solidity(S)

```
Aspect = rotated_rectangle_width / rotated_rectangle_eleqC = A^2 / (2\pi \times \sqrt{minRectLengtht^2 + minRectWidth^2})R = 4 \times T \times A / HP^2G = HP/PE = minRectLength / PS = A / HA
```
#### 3- Shape Features:

#### **Final Output:**

[holes\_number, holes\_meanArea, cntHoles\_Area, Eccentricity, Signature\_variances\_mean, Signature\_corners\_percent, Signature\_Curvature, num\_corners, Aspect, C, R, G, E, S]

= 14 shape features

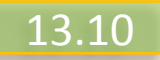

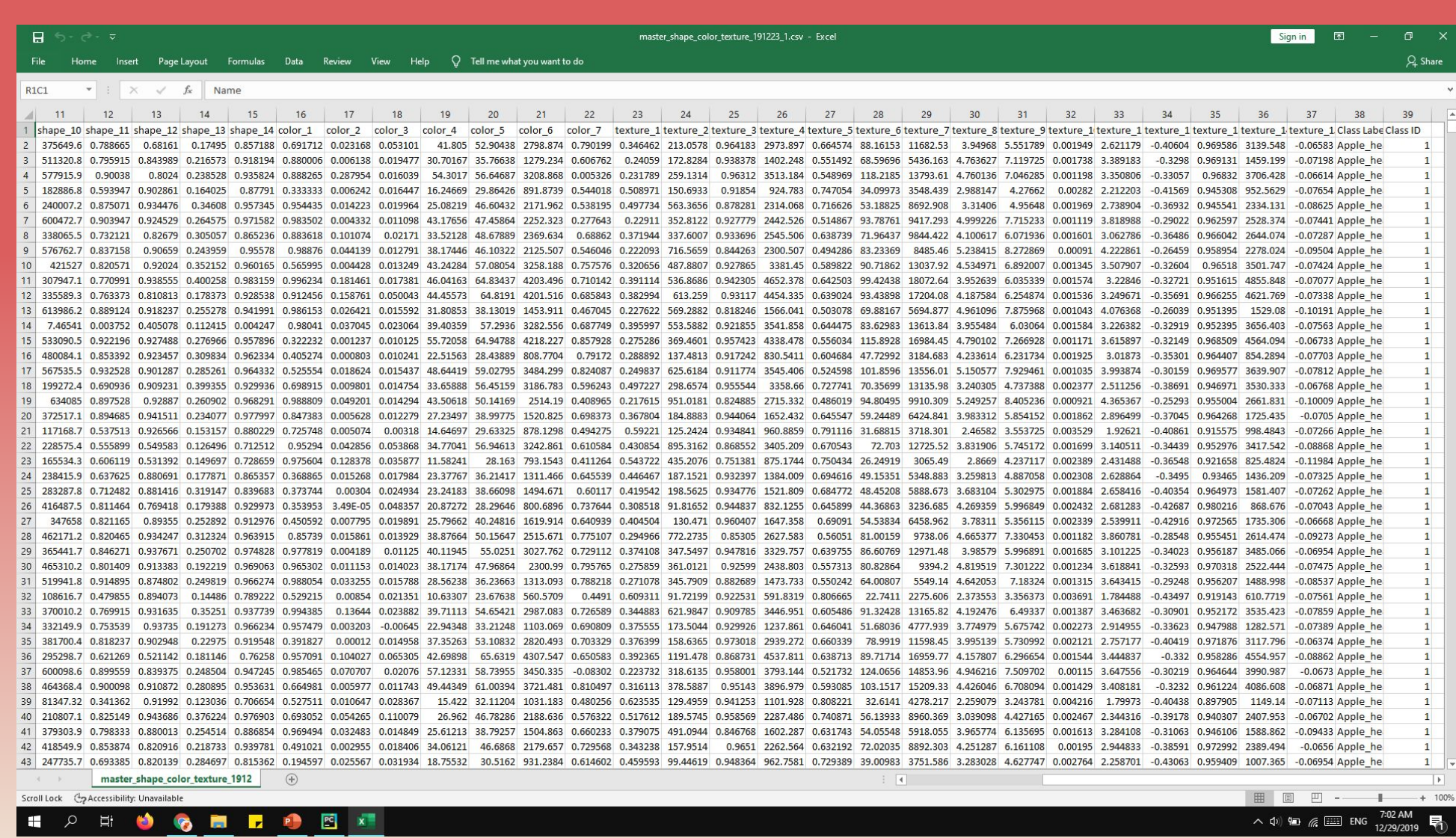

#### Model Training:

#### Random Forest Classifier

learn

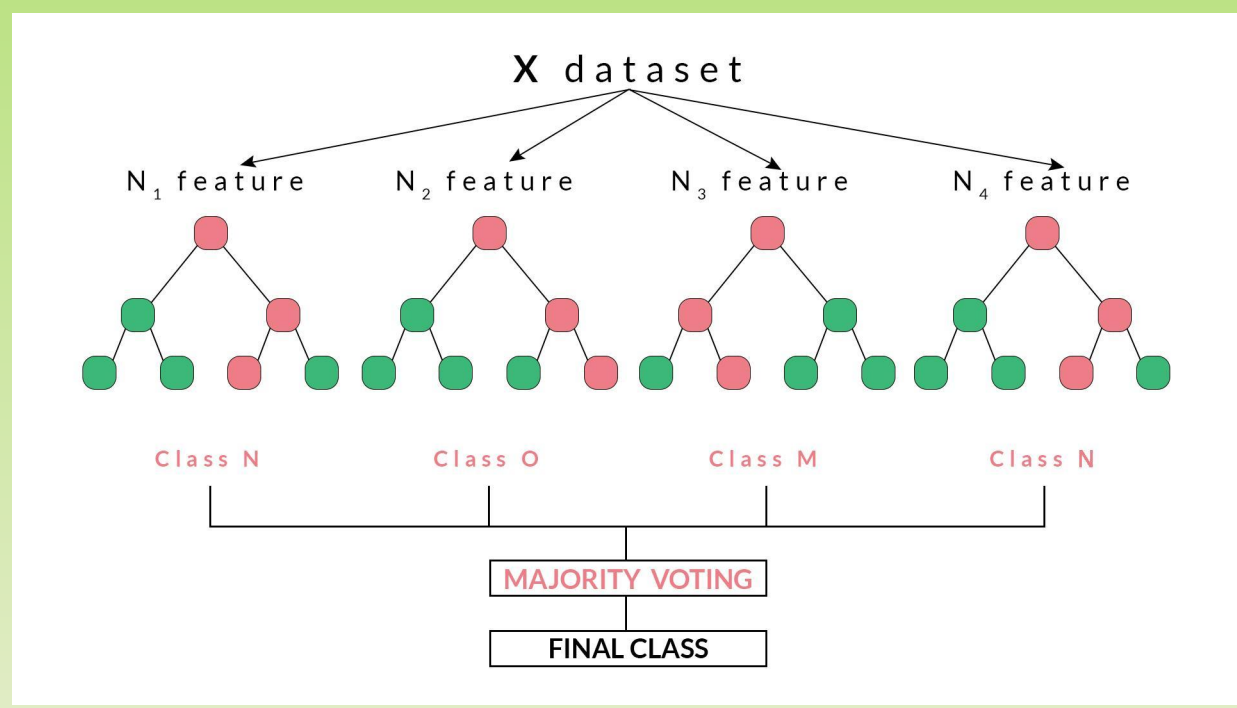

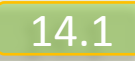

#### Accuracies:

- First Accuracy: ~**56%** (general shape features)
- Second Accuracy: ~**83%** (shape/color)
- Third Accuracy:
	- Master Dataset: ~**89.942%** (Shape/Color/Texture)
	- Grape Dataset: ~**98.174%** (Shape/Color/Texture)

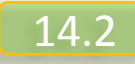

#### Model Training & Accuracies

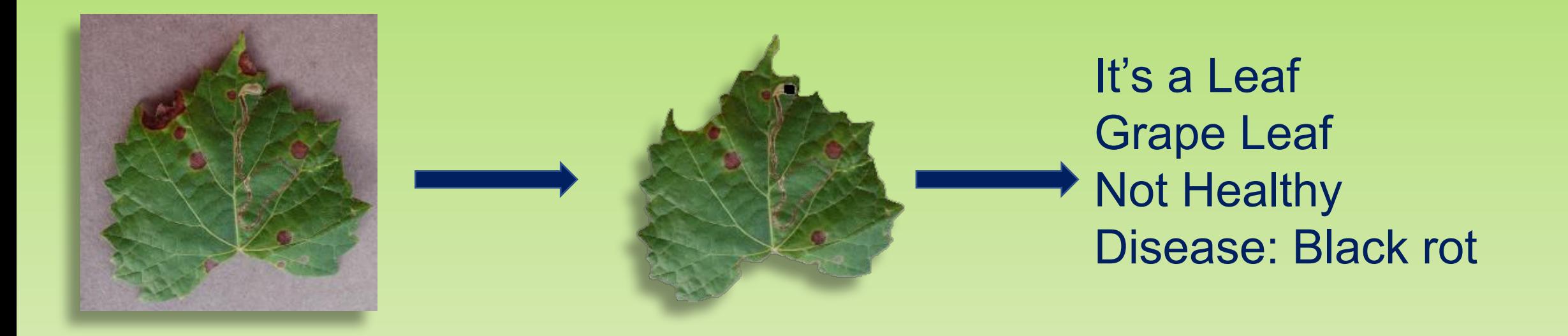

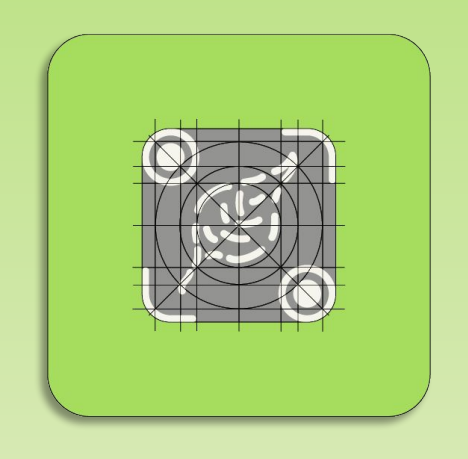

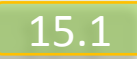

 $\bullet$ 惩

PerLeaf

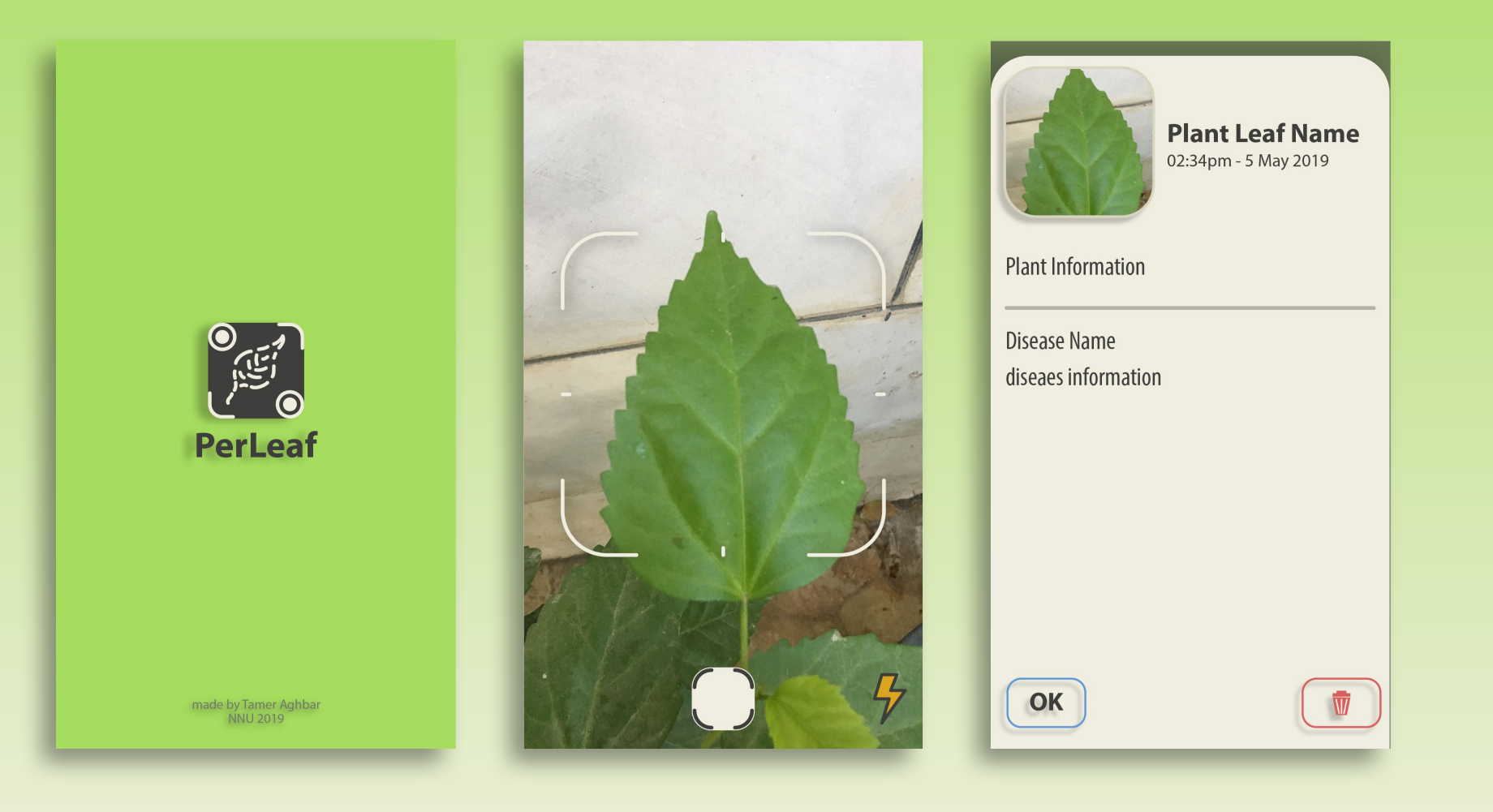

15.2

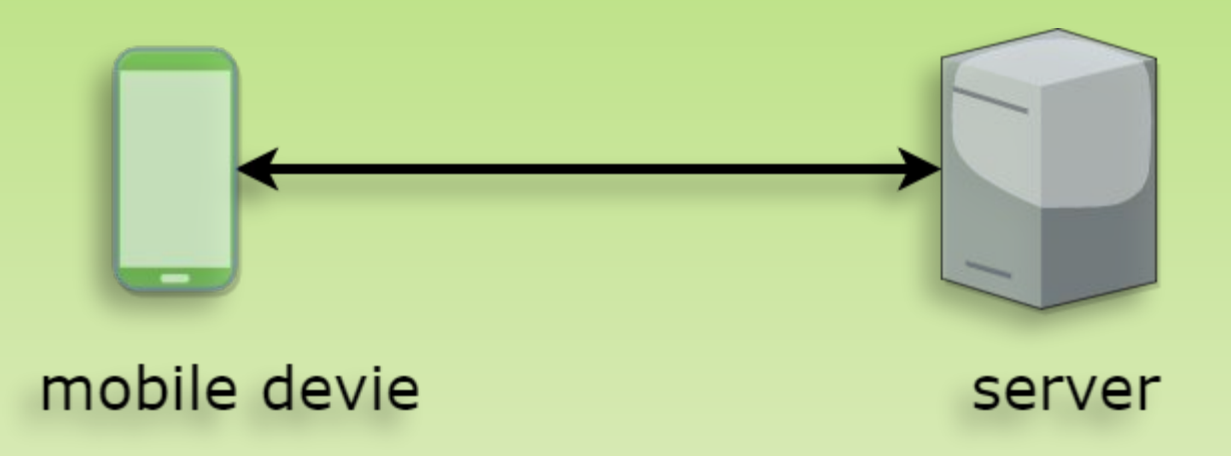

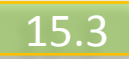

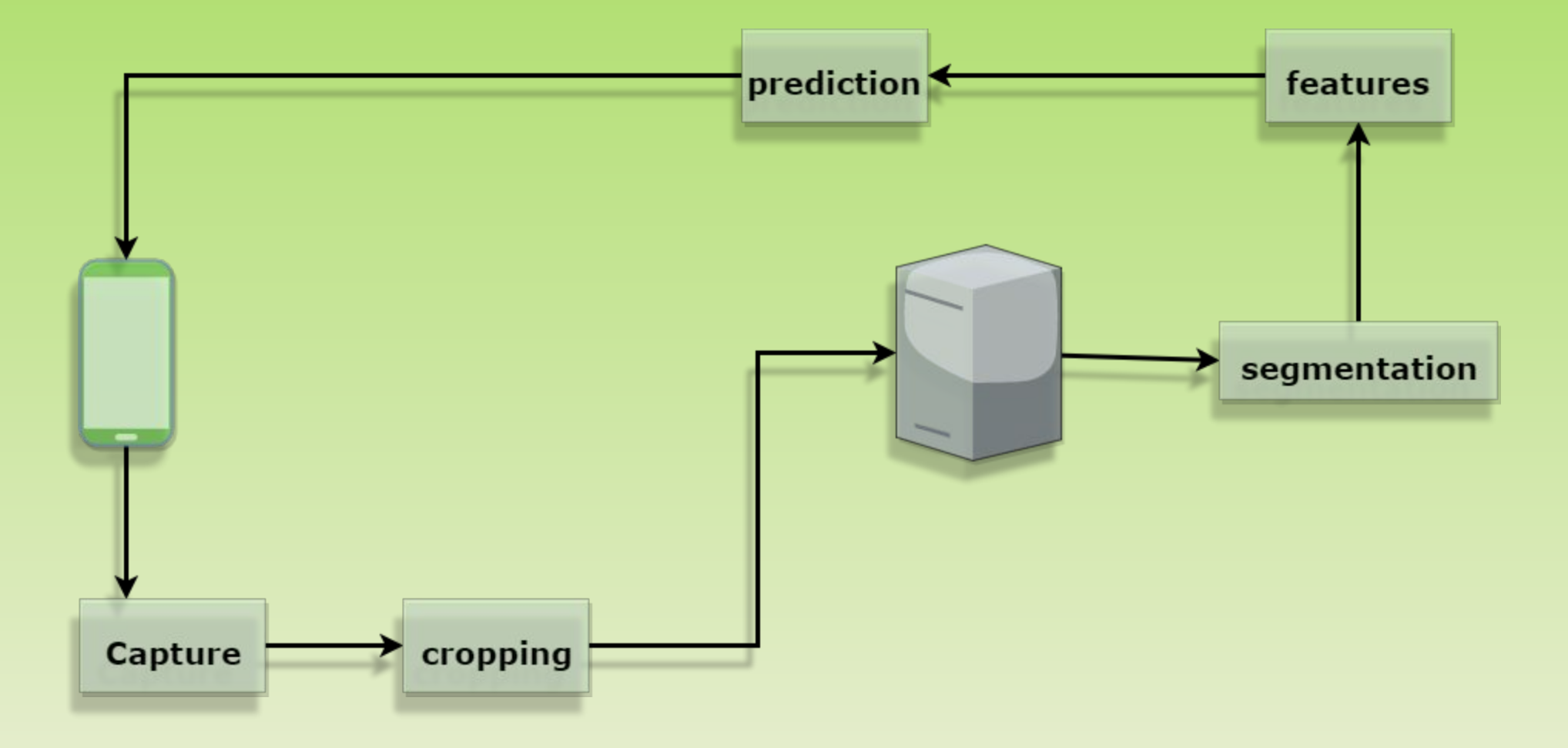

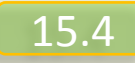

Conclusion & Future work:

- 1) Dataset
	- 1) Build our own dataset
	- 2) study more disease can be used in our model
- 2) Features & Machine Learning
	- 1) Make more accurate features
	- 2) Compline similar features by doing some feature analysis, In order to minimize the processing time

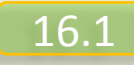

Conclusion & Future work:

- 3) Mobile Application:
	- 1) Cross platform application
	- 2) Build a website
	- 3) Add dashboard screen
	- 4) Users accounts for non-expert people and experts
	- 5) Involve GPS & maps

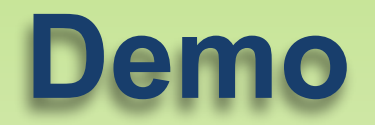

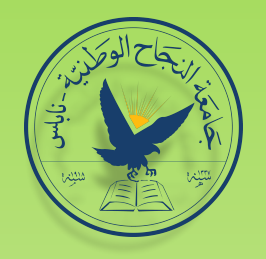

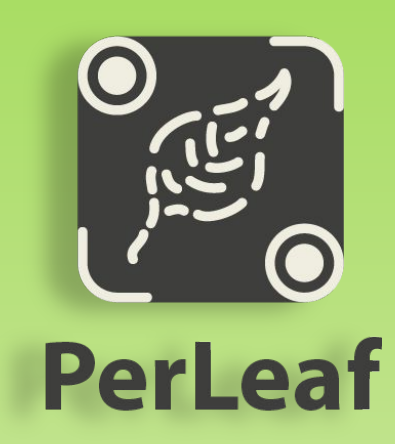

**Presented by: Tamer Aghbar**

# **Thank you!**

**Supervised by: Dr. Mohammad Sharaf Dr. Anas Toma**